Installing Adobe Photoshop and then cracking it is easy and simple. The first step is to download and install the Adobe Photoshop software on your computer. Then, you need to locate the installation.exe file and run it. Once the installation is complete, you need to locate the patch file and copy it to your computer. The patch file is usually available online, and it is used to unlock the full version of the software. Once the patch file is copied, you need to run it and then follow the instructions on the screen. Once the patching process is complete, you will have a fully functional version of Adobe Photoshop on your computer. To make sure that the software is running properly, you should check the version number to ensure that the crack was successful. And that's it - you have now successfully installed and cracked Adobe Photoshop!

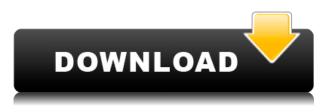

I am not sure what Adobe intends to achieve by having separate Lightroom and Photoshop versions. It all may have to do with the company's long-term plans and hypotheses, but I still believe that a dual vision with two separate applications is not the right solution. Adobe should focus on making their mainstream apps faster and more stable, and then they can experiment with some more specialized features, like a small number of their own. It does not make any sense to have a software that keeps fragmenting, but this is happening with both Lightroom and Photoshop. More importantly, Adobe is thinking of a shared user base. I have no issues with bringing two different users on equal ground. It's what you want, because basically Lightroom and Photoshop don't compete. However, simultaneous use of both software creates confusion, because certain related features interfere with each other's operation. The latest update is supposed to improve the way the brushes and textures work, but the problem persists. To be honest, I find it a bit stronger that Lightroom and Photoshop are completely separate. While Lightroom is faster, there are more features to get used to. More important, Lightroom works better as an exclusive RAW converter, and its performance in that respect is now "above the industry standards." Since primary color management and ICC profiles are no longer part of the Lightroom pipeline, there is no way to easily work with a group of files that has been colurcalibrated. A more advanced workflow could be achieved if all three color spaces were available for editing, but that would keep it from being as flexible as now.

## Adobe Photoshop 2021 (Version 22.4.2) Download free CRACK Full Version For Windows {{ lAtest release }} 2023

The toolbox is the heart of Photoshop, and it contains the most common tools used to edit graphics. You can add tools directly to the toolbox anytime you like. Just click on the Tools icon in the bottom left-hand corner of the screen and select the tool you want to use. The Select tool in the toolbox lets you select an object, an area of the image, or a specific pixel. Press and hold the tool to "lock" it to a specific area of the image. When you press Enter, you'll apply a pixel-by-pixel selection to your image, or it could lock you to an object. The Layer Panel is where you'll find all your layers and play with them. Select a layer in the panel and press the 'Delete Layer' button to remove it or press the remove button (with the alt key held down) to delete the entire Layers panel. You can copy or delete individual layers through this panel as well. What It Does: The Lasso Tool enables you to draw a freehand outline that is digitized. When finished, you can use the Effects panel to edit your selection, expand or recreate it, or alter the shape with various tools. What It Does: The Spot Healing Brush is an intelligent repair tool that makes minor cosmetic fixes on objects or images. Use it to eliminate blemishes, fix small tears, and highlights. What It Does: The Adjustment Layer lets you change the brightness, contrast, and color of certain parts of your image. While the Adjustment and Adjustment Brush tools are similar, the Adjustment Layer is a full on editing tool that can be adjusted to your liking immediately. 933d7f57e6

## Adobe Photoshop 2021 (Version 22.4.2) Serial Key WIN & MAC [32|64bit] {{ lifetimE patch }} 2022

Adobe Photoshop has an interactive interface that shows the panels or windows which helps to operate and edit the photos, images and graphics. This allows you to easily manage and change the original image or a layer at any time. It is a standalone application that can function as a replacement to almost all other graphic editors such as Adobe Illustrator, Adobe InDesign, and Adobe Photoshop. Photoshop can be used for importing and exporting layers to another application or another photo to work on. With Photoshop, files with layers and masks are possible. The files can be shared with other users, which can be exported to other applications, e-mail or other media. This tool has been used in various fields and can be installed on a wide range of computers. Adobe Photoshop is used to edit and manage digital images and graphics. It's main features are color editing, file management, image manipulation, and photo retouching and editing. It can be used for simple modeling, advanced retouching and has many tools that can be used to enhance your work. It allows you the flexibility of editing photos and other types of digital content from your computer. The software is multipurpose and is used for multiple purposes. Make use of the Available Folders: The Photoshop CC version allows you to make the use of all the available folders in order to save changes. You can make use of all the sub-folders on your computer and you can even save in the iCloud/ iTunes folder. This can give you all the options to change the files, to make changes and to have all the data intact. Even on the same computer, you can save data from one folder and changes to another.

photoshop dds plugin free download download dds plugin photoshop cs3 download dds plugin photoshop cs6 download dds plugin photoshop cc 2019 dds plugin photoshop cs2 download download dds plugin photoshop cc 2020 adobe photoshop cs2 dds plugin download photoshop cs6 dds plugin 64 bit download nvidia dds plugin photoshop download nvidia dds plugin photoshop cs6 download

Creative Cloud is the new name for Adobe's subscription-based cloud services, with Albums, Libraries and Behaviours, that enable you to get all the tools you need to enhance your images, and get them up and running in no time at all. In 2010, Adobe introduced an enticing update to Photoshop that opened the door to the next generation of digital manipulations. In the same update, this creative powerhouse unveiled powerful new features, like Content-Aware Move, Bristle Tips, and toolpaths. Today, Photoshop has evolved into a large family of photo editing programs and many other solutions for professionals and hobbyists that seeks to exceed the expectations of those very different target groups. With new features, Photoshop for Mac also has more design-related tools that will help you accomplish things more easily. Premiere Pro is the industry-leading video editing solution that gives the power of Adobe's power-packed full-service multimedia suite to every kind of video producer. Its power and customization options make it perfect for non-linear editing jobs as well as filmmaking. But it's also an outstanding audio tool for mixing and mastering. Originally conceived to meet the needs of the professional print environment, Adobe Acrobat Pro is now available on each of Mac and Windows platforms. It's a robust reader and document editor that lets you open and manipulate PDF and Portable Document Format (PDF) documents. With Acrobat, you don't have to rely on Adobe's own PDF creation or conversion tools; and you can use convenience features, like Commenting and Bookmarking, to collaborate on documents right from within the application.

You can also find some similar tools on the Elements CC. It is a free digital image editing software that comes with all sorts of features and tools that make your work faster and much easier. So if you would like to start using Elements, check out this tutorial: How to make your first photo editing with Adobe Express . A good idea for any producer or video editor is to use an editing tool that is the same as you use for editing your photos and videos. It can ensure that you edit all of your images in the same way so that it makes all of your work much easier and faster. This is exactly what Transcoder Pro is. This powerful editing tool also comes with a whole slew of other cool features. It allows you to convert AVI or MKV to other video types and even convert an AVI file to a 4K file. Create custom schedules, take advantage of full multitrack, and have at your disposal advanced editing tools. Plus, it has a built-in video editor, a series of video formats, and handle various video, image, and audio presets. Increasingly, designers are turning to Photoshop to add multiple layers to their work, with multiple layers often being the key to a successful design. With multiple layers, designers can take different parts of their designs and apply them one on top of another, making custom shapes on the fly, even when working with text. To create new layers, the designer just selects the existing areas and applies a new layer mask that opens up the areas to be edited. The new layer can be modified and animated with the tools of the alpha channel.

https://opensea.io/collection/offensive-security-crack-updateding-the-perimeterhttps://opensea.io/collection/schwinn-serial-number-search https://opensea.io/collection/tenorshare-4ukey-2011-crack-full-registration-code https://opensea.io/collection/epson-wf-7511-adjustment-program-2021-download-hit https://opensea.io/collection/cubaseelements8full-crackmacos https://opensea.io/collection/visual-studio-2012-professional-product-key-hot-cr https://opensea.io/collection/jmp-10-32bit https://opensea.io/collection/yamahaxsyxg50vstiplugin https://opensea.io/collection/malwarebytes-antimalware-full-version-keygen-gener https://opensea.io/collection/osho-athmavignana-telugu-books-pdf

Learn from best of the best, this 12 week advanced Photoshop class will teach you all the basics you need to master your work after finishing this course. You'll be up to speed in all the latest Photoshop features, working with multiple documents, layers and brushes - all tools needed to create the best work possible. Adobe is bringing two products aimed at heavily mobile user - Photoshop Express and Photoshop Sketch - to the iPad, the Mac, and Android tablets. Both are apps in the same vein as the mobile version of Photoshop. Sketch was announced at Adobe MAX 2017 in Denver and Photoshop Express was announced at Adobe Max UK 2017 in London. Both are launching in the fall of 2017. Photoshop is popular around the world. It's one of the most popular and well-known software among the worldwide designer community. Users have already experienced and learn the different ways to create different effects in different strokes. There are many different tools that help in easy use. New features in Photoshop and other features come with time which enhances the application in different ways. Adobe has developed some amazing and powerful software that's being used in the global work environment, such as Photoshop, Lightroom and After Effects. These software are capable of creating some really interesting and awesome animated or virtual effects such as 3D, video, or anime; which are just cool. Adobe has some more advanced features, such as using filter tips, that will make your work much easier. By using these tips, you'll get uniform filter results. You can also save filters in PSD, which allows you to bring them back into DaVinci Resolve.

https://www.publicun.com/photoshop-exe-download-for-windows-7-best/ https://aimagery.com/wp-content/uploads/2022/12/promwyl.pdf https://discocurlyfries.com/wp-content/uploads/2022/12/gemmica.pdf https://womss.com/wp-content/uploads/2022/12/havber.pdf https://knoxvilledirtdigest.com/wp-content/uploads/2022/12/canpalm.pdf http://insna.info/adobe-photoshop-2021-version-22-5-1-download-free-activation-code-with-keygen-pc -windows-x64-lifetime-patch-2022/ https://moeingeo.com/wp-content/uploads/2022/12/Adobe-Photoshop-CC-2019-Download-free-Licens e-Code-Keygen-Activation-Code-With-Keygen-Wi.pdf https://nakvartire.com/wp-content/uploads/2022/12/bambgen.pdf https://pzn.by/news/photoshop-2021-version-22-0-1-activation-code-with-keygen-with-key-mac-win-20 23/

The History tool in Photoshop CS6 has received an update that now enables you to keep a track of your changes made to an image. The History panel now takes a step forward by allowing you to see your changes made to your image at a glance. To access the History panel, open the Application Menu and choose Edit > History. You can change the highlight color (for example red) to better see changes made to your image. The ability to add subtle light and shadow effects to your image is something you can do successfully with a few easy to follow steps. To achieve a gentle shadow effect, follow these steps: Apply a source-at-light layer style and pick a color from the color picker. Click the layer with the shadow effect to select it and enter the exact value that you want for the shadow's Opacity (85% seems to work fine here). Open the Layer Style Window by clicking the Layer Style button which is on the layer's Layers panel (shown to the right). In the Layer Style window you will find a group called General which contains many options. Click the down arrow on the right side of the General group and you will find a setting called Gradient Overlay. Adjust the gradient overlay settings as desired. One minute you're fine-tuning color balance on your image, the next your type is nearly invisible. The typography tool, which you can open up from the type panel in Photoshop, allows you to modify the font style, color, and size of the text in your picture. In Photoshop, the typography tool provides easy access to the font family drop-down list, which you use to choose from an entire library of more than 100 fonts. From there, you can change the style of the font, such as bold, italic, or underline. Next, select the font size, then adjust the type style, spacing and alignment.